http://VNSGU.AtoZmath.com - Syllabus, Question Paper, Programs of BCA

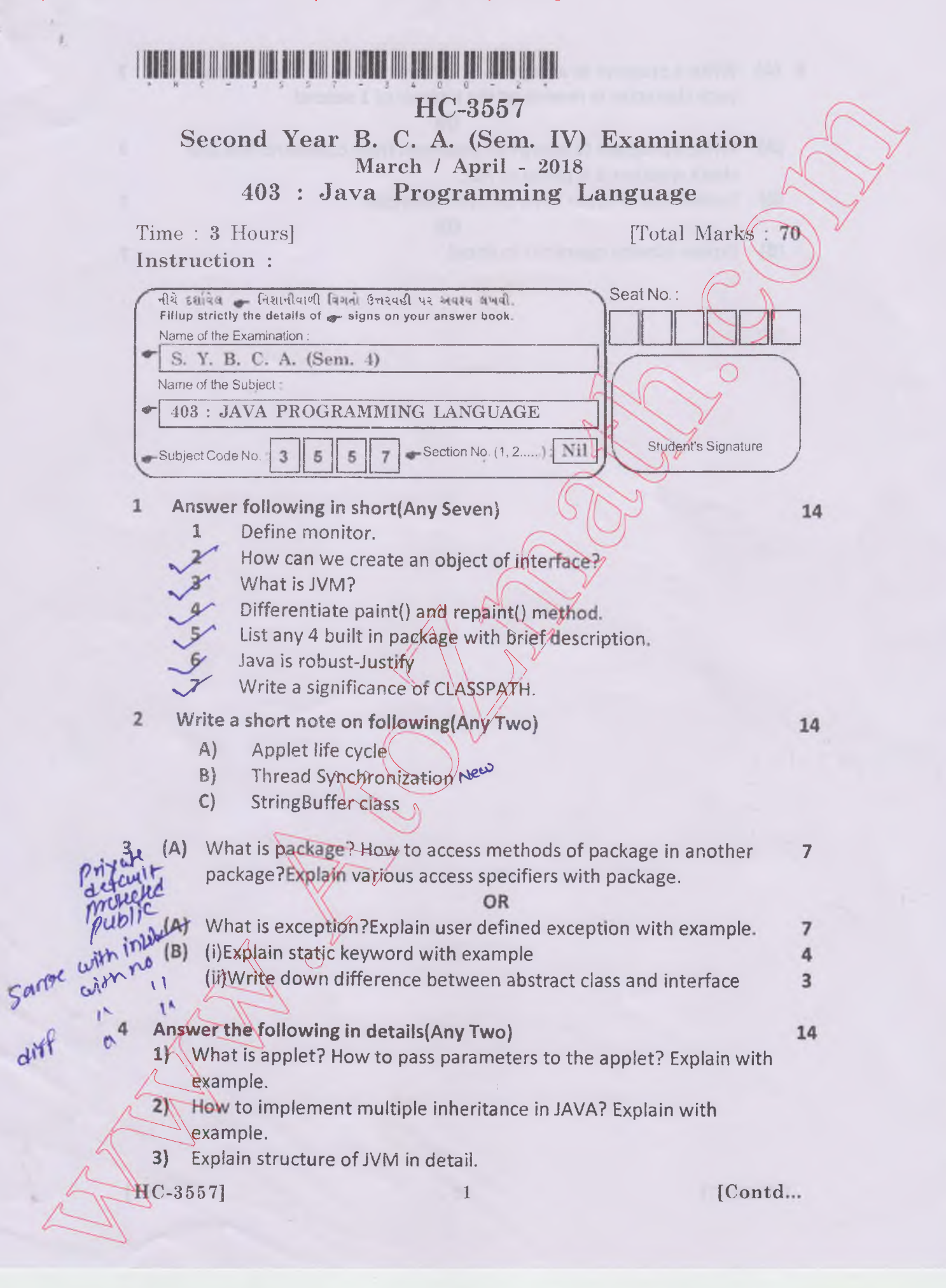

51 **(A)** Write a program to accept a string from command line and display  $\overline{7}$ each character in reverse at the interval of 1 second

## **OR**

- **(A)** Write a program to accept an argument from command line and check whether it is prime or not.
- **(B)** Explain use of super keyword with example.

## **OR**

(B) Explain bitwise operators in detail.

∩

HC-3557]

7

7

 $\overline{7}$ 

 $\,2$